# **Adapting DESGW Single Epoch Image Differencing to the LSST Software Stack** Nathan Garrett, Dark Energy Survey | Supervisor – Ken Herner

#### **References**

- 1. Dark Energy Survey, *The Dark Energy Survey,*  https://www.darkenergysurvey.org/ (Accessed July 2020).
- Herner, K. et al.. "Optical follow-up of gravitational wave triggers with DECam during the firsttwo LIGO/VIRGO observing runs." arXiv:2001.06551 (2020).
- 3. LSST, *The LSST Science Pipelines*, https://pipelines.lsst.io/ (Accessed July 2020).
- Herner, K., "GW170817: Discovery of the Optical Counterpart of a Neutron Star Merger with DECam." Fermilab Computing Techniques Seminar (2018).

This work was supported in part by the U.S. Department of Energy, Office of Science, Office of Workforce Development for Teachers and Scientists (WDTS) under the Science Undergraduate Laboratory Internships Program (SULI).

## **Old Pipeline, New Application**

As gravitational wave detections become an ever-increasing part of cosmological research, the Gravitational Waves Group of the Dark Energy Survey (DESGW) seeks to match and interpret optical observations for these short-lived, transient events.<sup>[1]</sup> To provide timely analysis for each follow up, DESGW has developed a custom Single Epoch Differencing Pipeline for processing optical data obtained from the Dark Energy Camera (DECam).[2] While effective, the pipeline is a custom design and thus requires extra maintenance and specialized knowledge to operate and modify at a time when new projects are taking precedence.

#### **Remaining Challenges**

- 
- items
- 
- 
- 

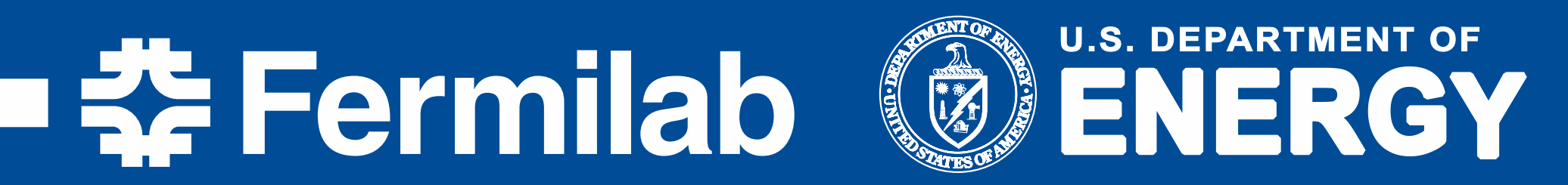

• Pipeline wholly dependent on stack-

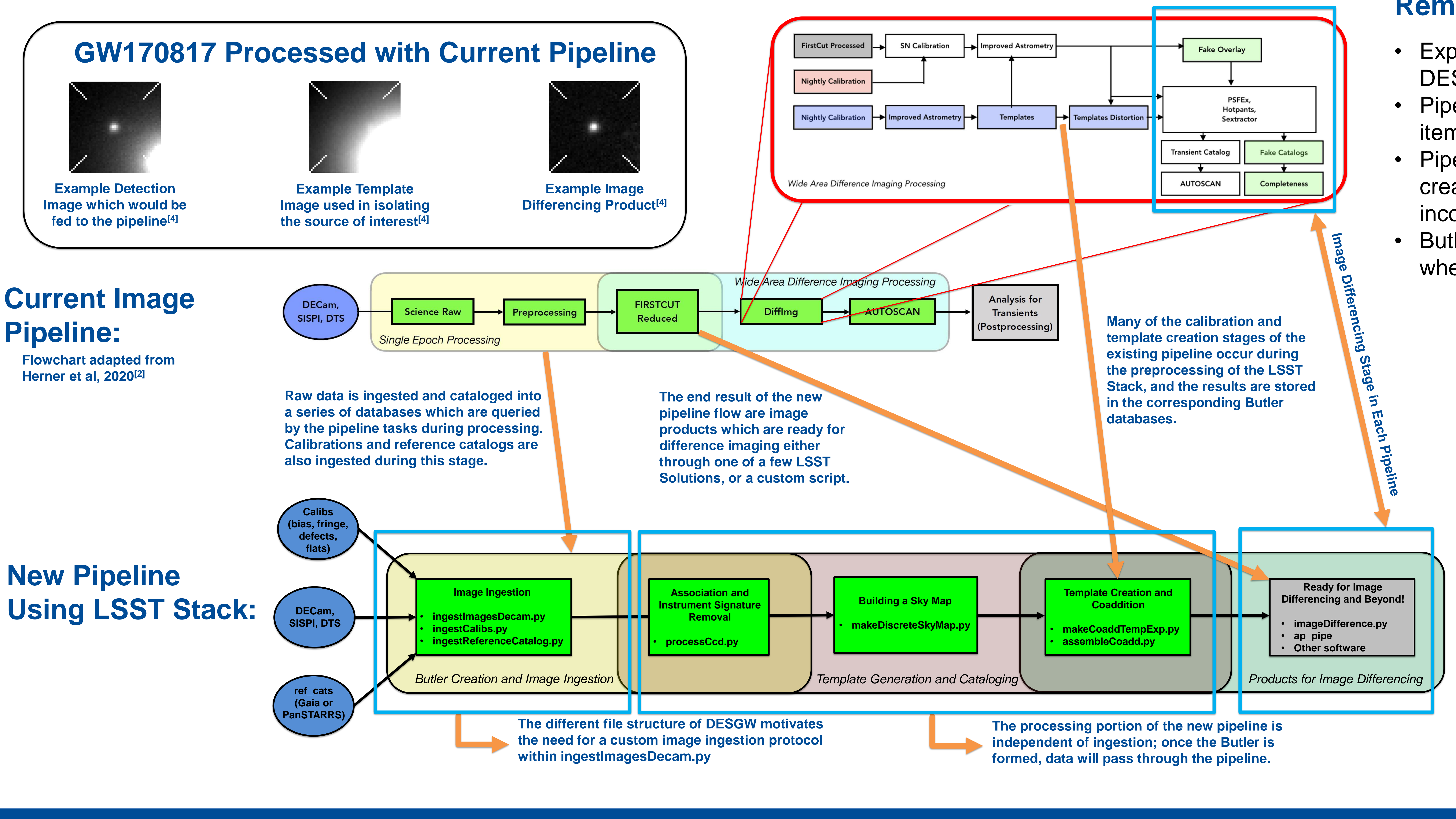

created Butler Databases for

incorporating data

• Butler dependence leads to failure when data doesn't ingest

### **Advantages**

- 
- 
- 
- 

• Open source platform with extensive, active community forum Support for many large survey telescopes, including existing limited support for DECam applications • Butler database for registering data and pipeline scripts simplify data consolidation and image processing

Expected formatting differs from DESGW Data Pipeline requires specific metadata

## **LSST Software Stack**

The image processing pipeline produced for the Legacy Survey of Space and Time (LSST) provides difference image analysis functionality for a wide array of large telescopes, including DECam.<sup>[3]</sup> Repurposing DECam specific elements of the LSST Software Stack has potential to provide balance between efficient maintenance and effective, accurate analysis.